### Chapter 5 Summarizing Bivariate Data Chapter 5 Summarizing Bivariate Data

### Source: TPS

# 5.1 Bivariate Relationships

- What is Bivariate data?
- When exploring/describing a bivariate (x,y) relationship:
	- Determine the Explanatory and Response variables
	- Plot the data in a scatterplot
	- Note the Strength, Direction, and Form
	- Note the mean and standard deviation of x and the mean and standard deviation of y
	- Calculate and Interpret the Correlation, r
	- Calculate and Interpret the Least Squares Regression Line in context.
	- Assess the appropriateness of the LSRL by constructing a Residual Plot.

# Response Vs. Response Vs. Explanatory Variables Explanatory Variables

- Response variable measures an outcome of a study, explanatory variable helps explain or influences changes in a response variable (like independent vs. dependent).
- Calling one variable explanatory and the other response doesn't necessarily mean that changes in one CAUSE changes in the other.
- Ex: Alcohol and Body temp: One effect of Alcohol is a drop in body temp. To test this, researches give several amounts of alcohol to mice and measure each mouse's body temp change. What are the explanatory and response variables?

## **Scatterplots**

- • Scatterplot shows the relationship between two quantitative variables measured on the same individuals.
	- Explanatory variables along X axis, Response variables along Y.
	- • Each individual in data appears as the point in the plot fixed by the values of both variables for that individual.
	- •Example:

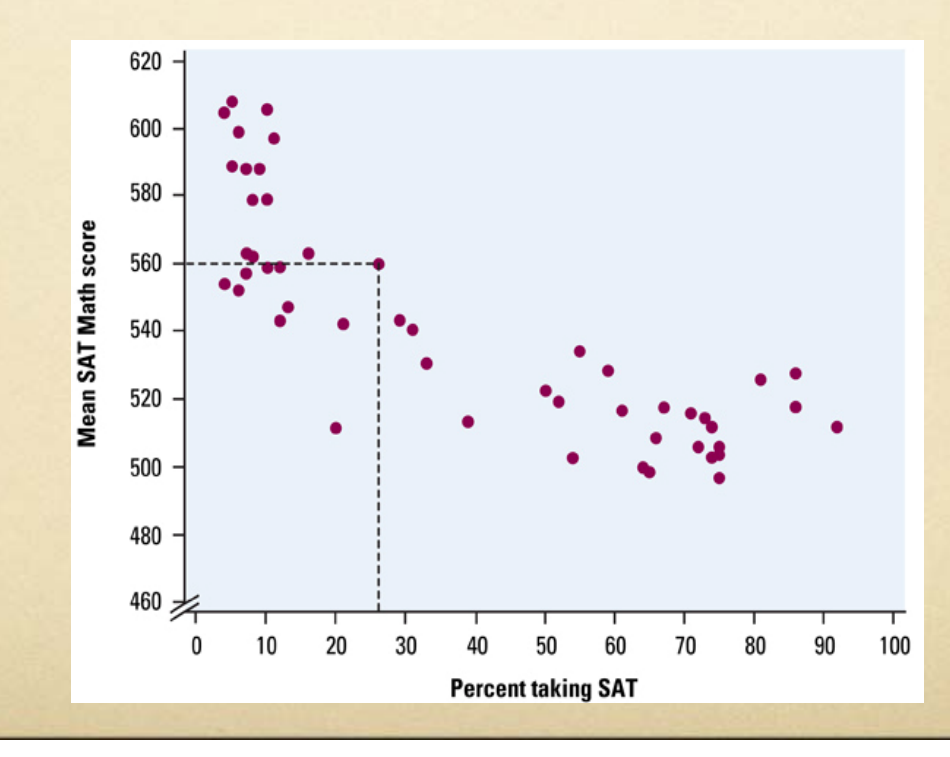

## Interpreting Scatterplots

- Direction: in previous example, the overall pattern moves from upper left to lower right. We call this a negative association.
- Form: The form is slightly curved and there are two distinct clusters. What explains the clusters? (ACT States)
- Strength: The strength is determined by how closely the points follow a clear form. The example is only moderately strong.
- Outliers: Do we see any deviations from the pattern? (Yes, West Virginia, where 20% of HS seniors take the SAT but the mean math score is only 511).

### **Association**

#### **Interpreting a Scatterplot**

In any graph of data, look for the overall pattern and for striking deviations from that pattern.

You can describe the overall pattern of a scatterplot by the direction, form, and strength of the relationship.

An important kind of deviation is an outlier, an individual value that falls outside the overall pattern of the relationship.

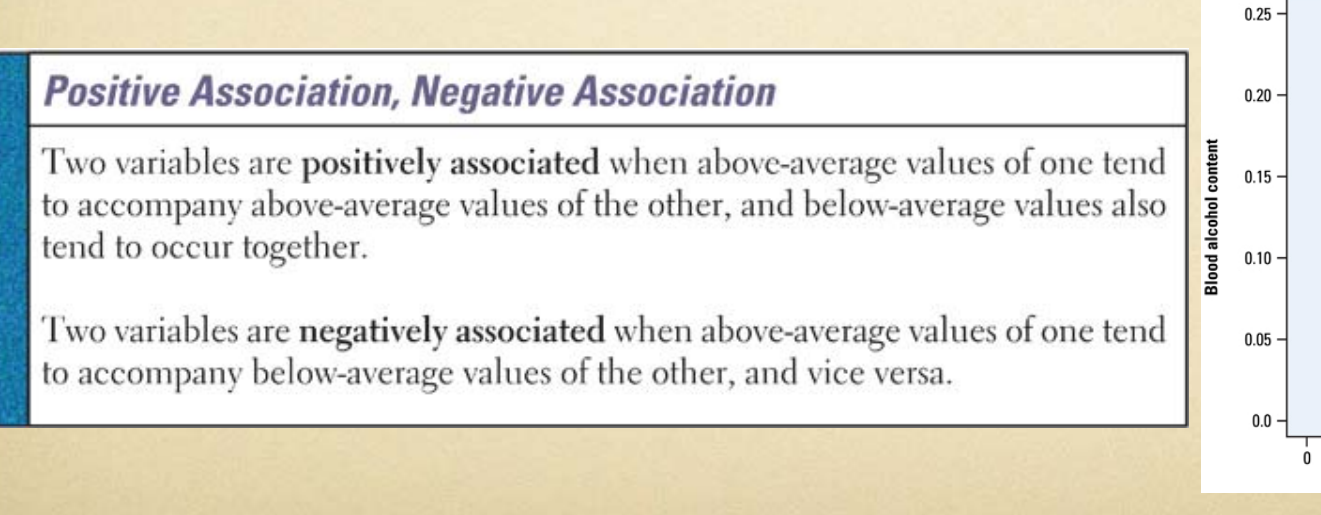

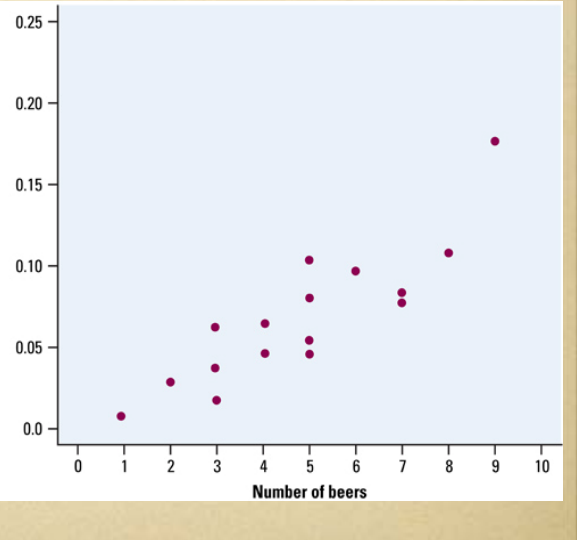

## Introducing Categorical Introducing Categorical Variables Variables

#### **Categorical Variables in Scatterplots**

To add a categorical variable to a scatterplot, use a different plotting color or symbol for each category.

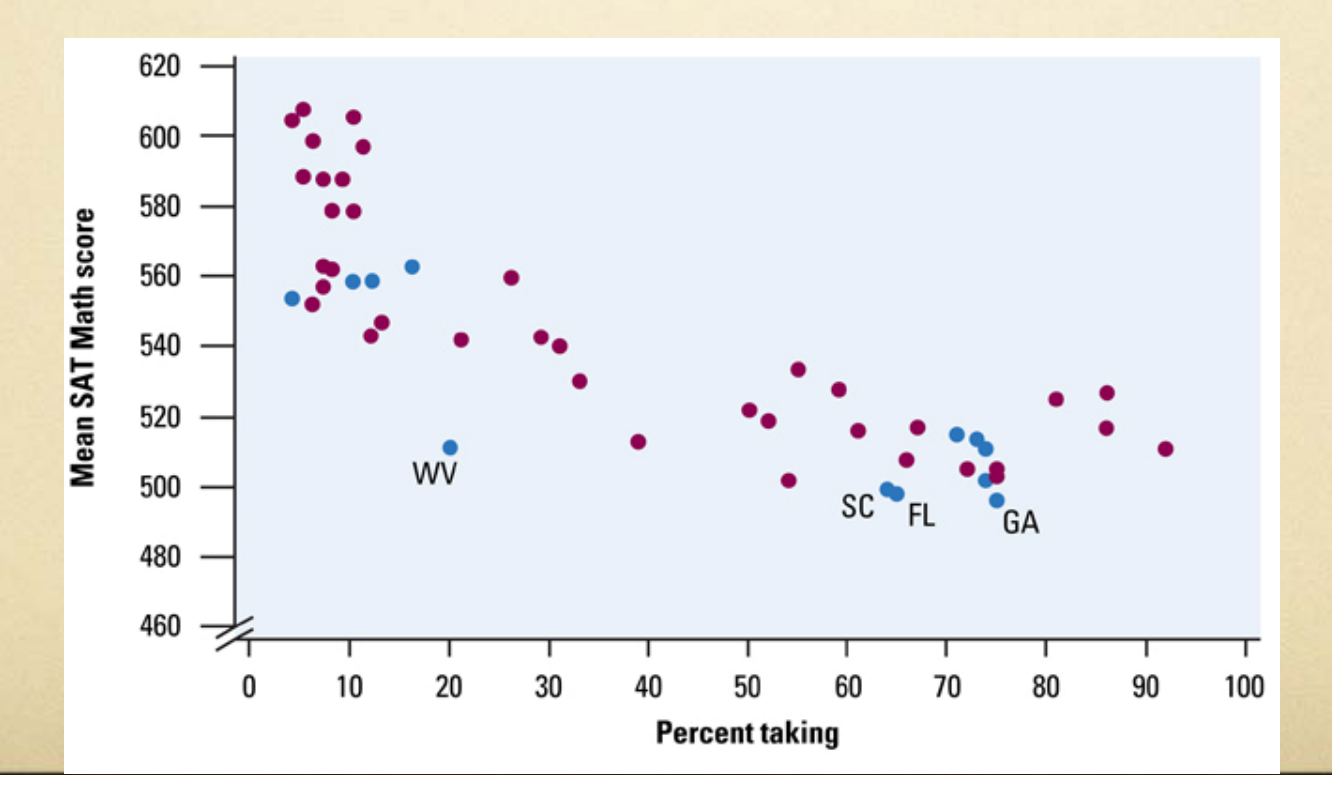

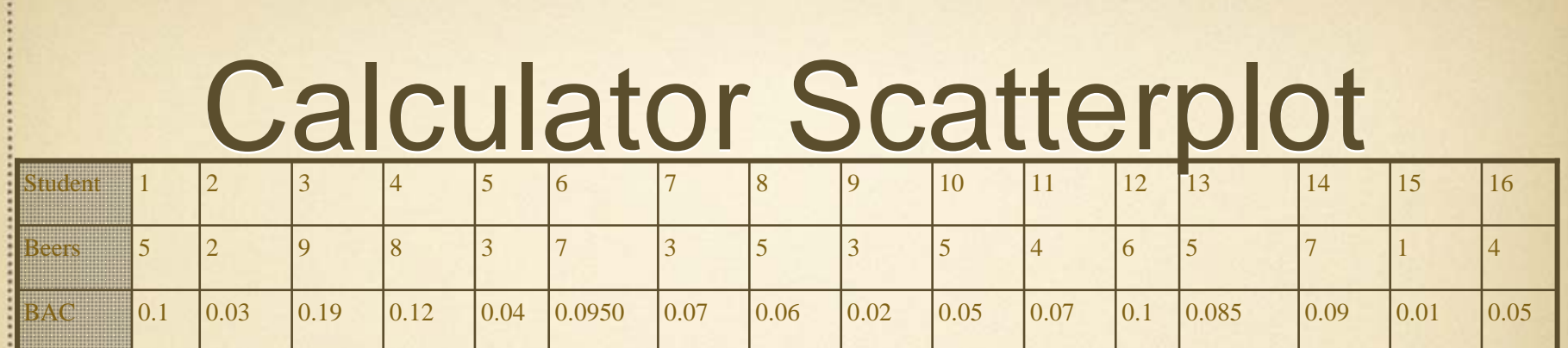

- Enter the Beer consumption in L1 and the BAC values in L2
- Next specify scatterplot in Statplot menu (first graph). X list L1 Y List L2 (explanatory and response)
	- Use ZoomStat.
		- Notice that their are no scales on the axes and they aren't labeled. If you are copying your graph to your paper, make sure you scale and label the Axis (use Trace)

## **Correlation**

• Caution- our eyes can be fooled! Our eyes are not good judges of how strong a linear relationship is. The 2 scatterplots depict the same data but drawn with a different scale. Because of this we need a numerical measure to supplement the graph.

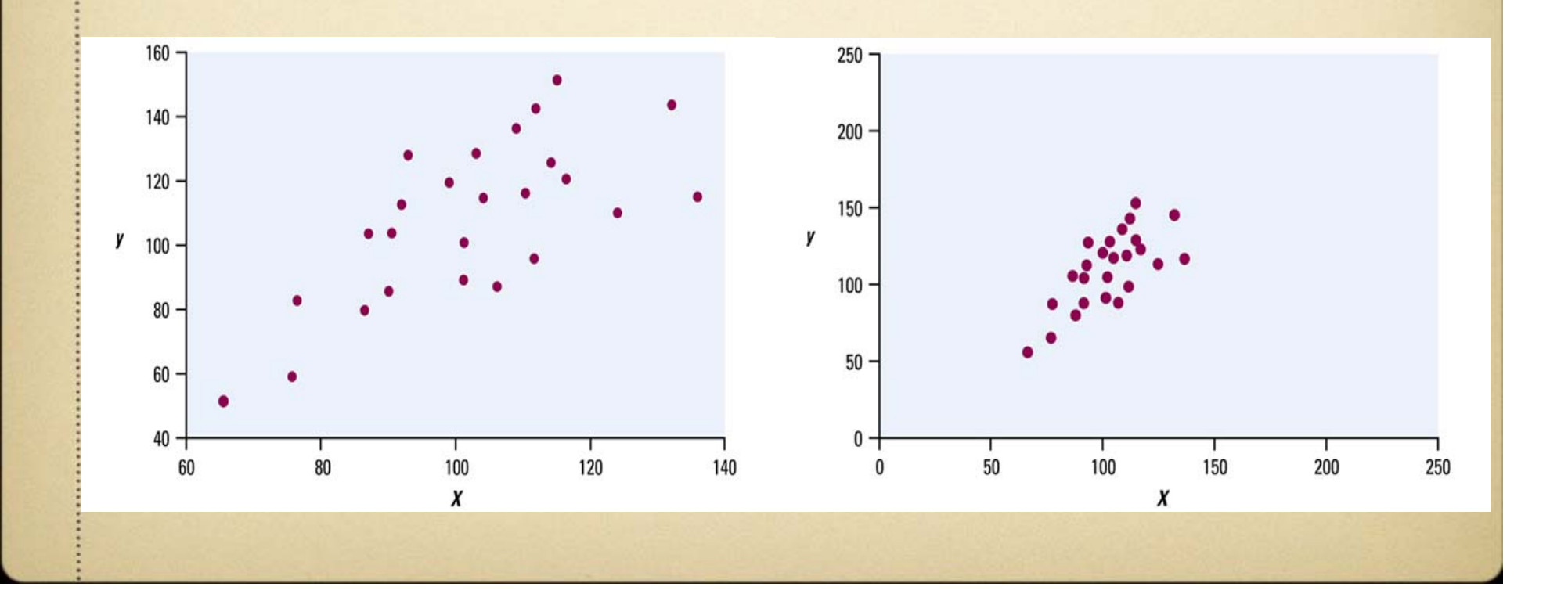

• The Correlation measures the direction and strength of the linear relationship between 2 variables.  $\sum Z_x Z_y$ 

r

- •Formula- (don't need to memorize or use):  $r =$
- In Calc: Go to Catalog (2nd, zero button), go to DiagnosticOn, enter, enter. You only have to do this ONCE! Once this is done:

 $n - 1$ 

- • Enter data in L1 and L2 (you can do calc-2 var stats if you want the mean and sd of each)
	- •Calc, LinReg  $(A + Bx)$  enter

## Interpreting r

- The absolute value of r tells you the strength of the association (0 means no association, 1 is a strong association)
- The sign tells you whether it's a positive or a negative association. So r ranges from  $-1$  to  $+1$ 
	- Note- it makes no difference which variable you call x and which you call y when calculating correlation, but stay consistent!
	- Because r uses standardized values of the observations, r does not change when we change the units of measurement of x, y, or both. (Ex: Measuring height in inches vs. ft. won't change correlation with weight)
	- values of -1 and +1 occur ONLY in the case of a perfect linear relationship, when the variables lie exactly along a straight line.

### **Examples**

1. Correlation requires that both variables be quantitative

2. Correlation measures the strength of only LINEAR relationships, not curved...no matter how strong they are!

3. Like the mean and standard deviation, the correlation is not resistant: r is strongly affected by a few outlying observations. Use r with caution when outliers appear in the scatterplot

4. Correlation is not a complete summary of twovariable data, even when the relationship is linearalways give the means and standard deviations of both x and y along with the correlation.

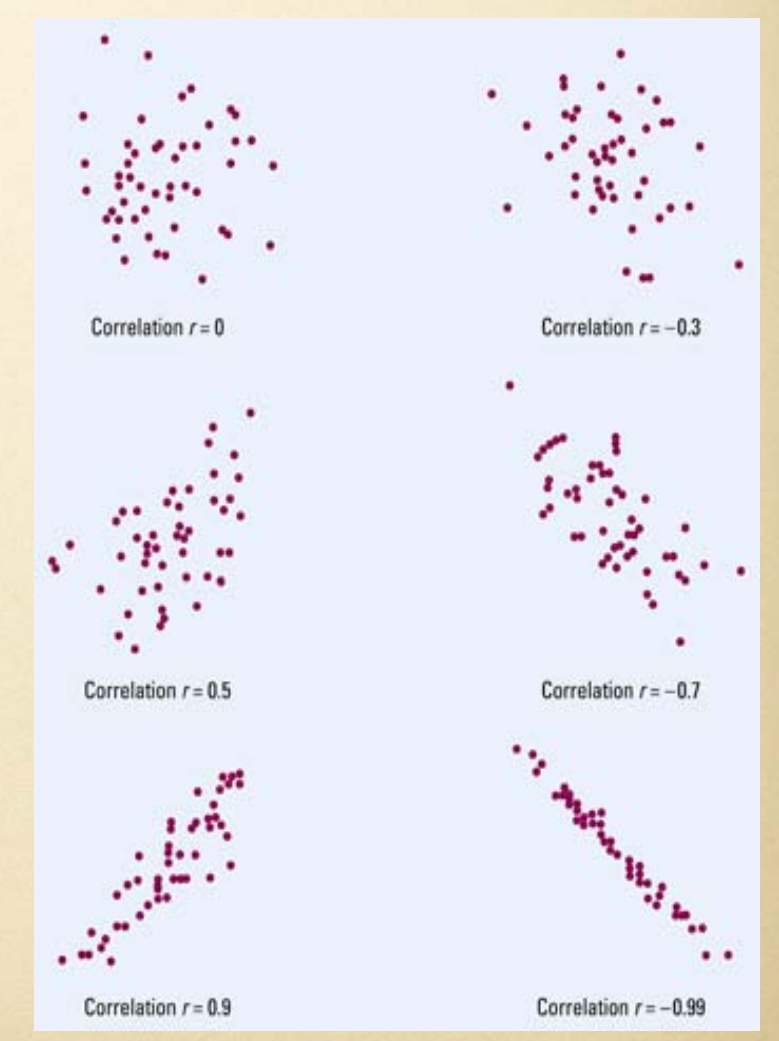

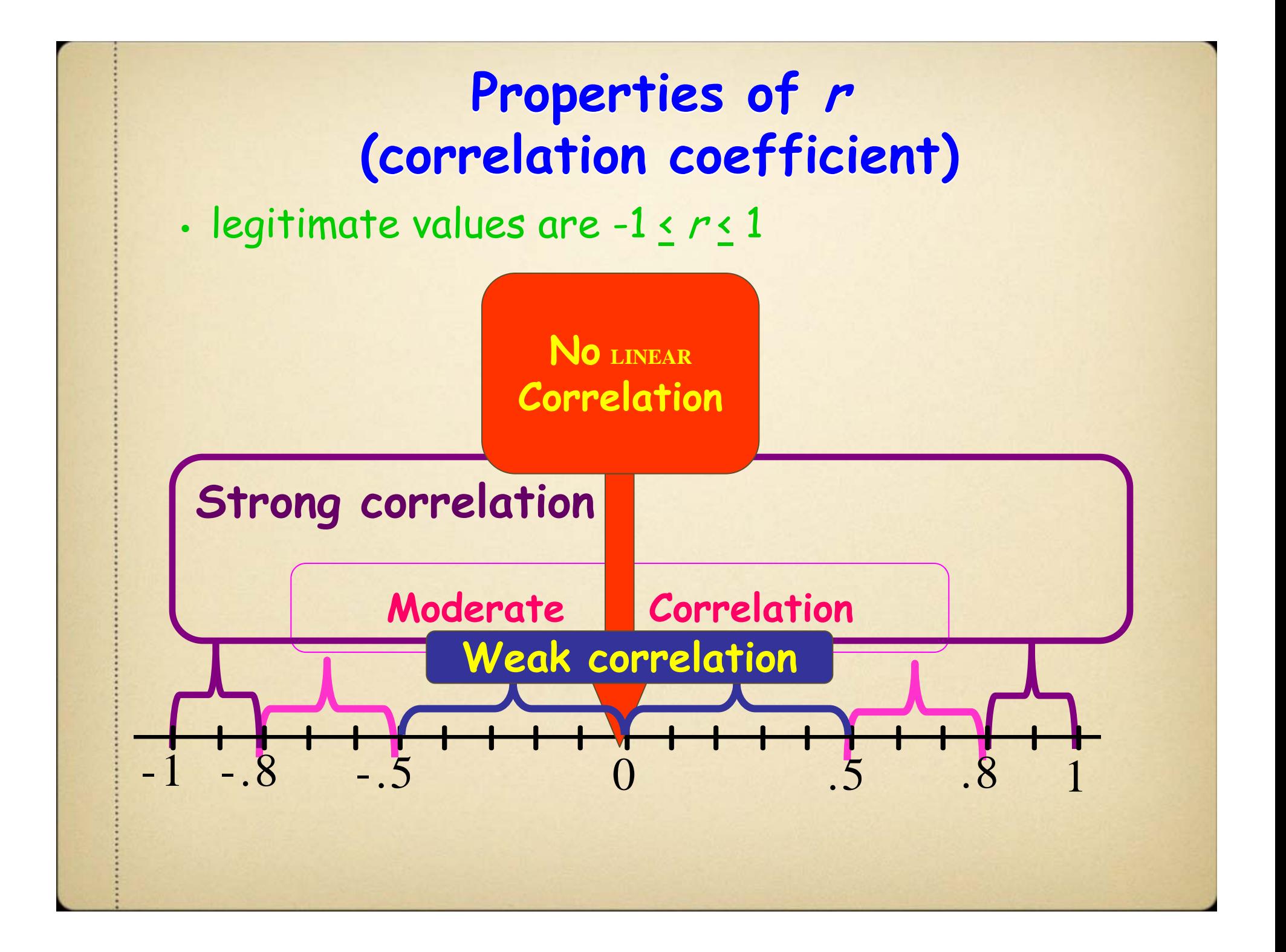

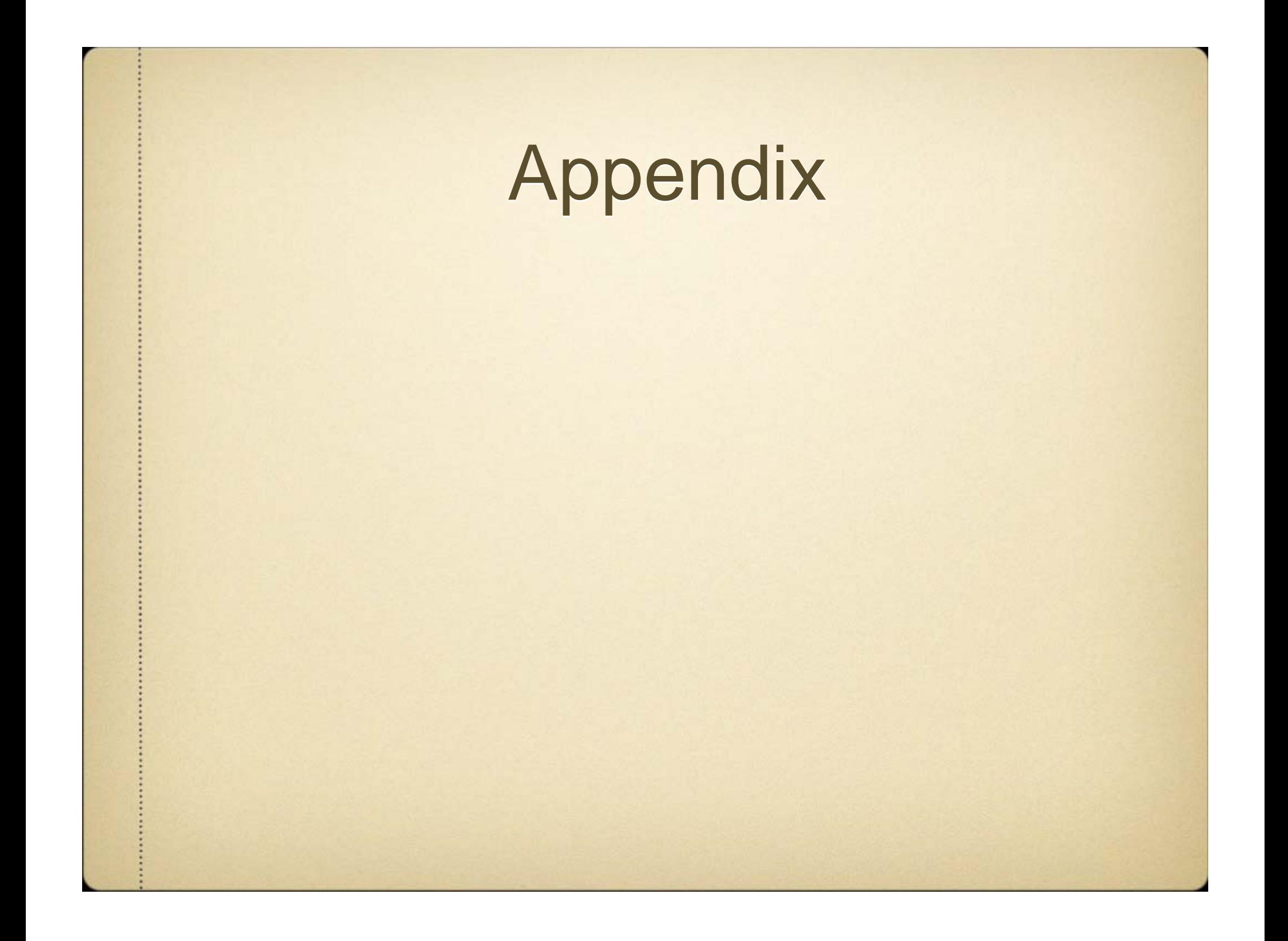

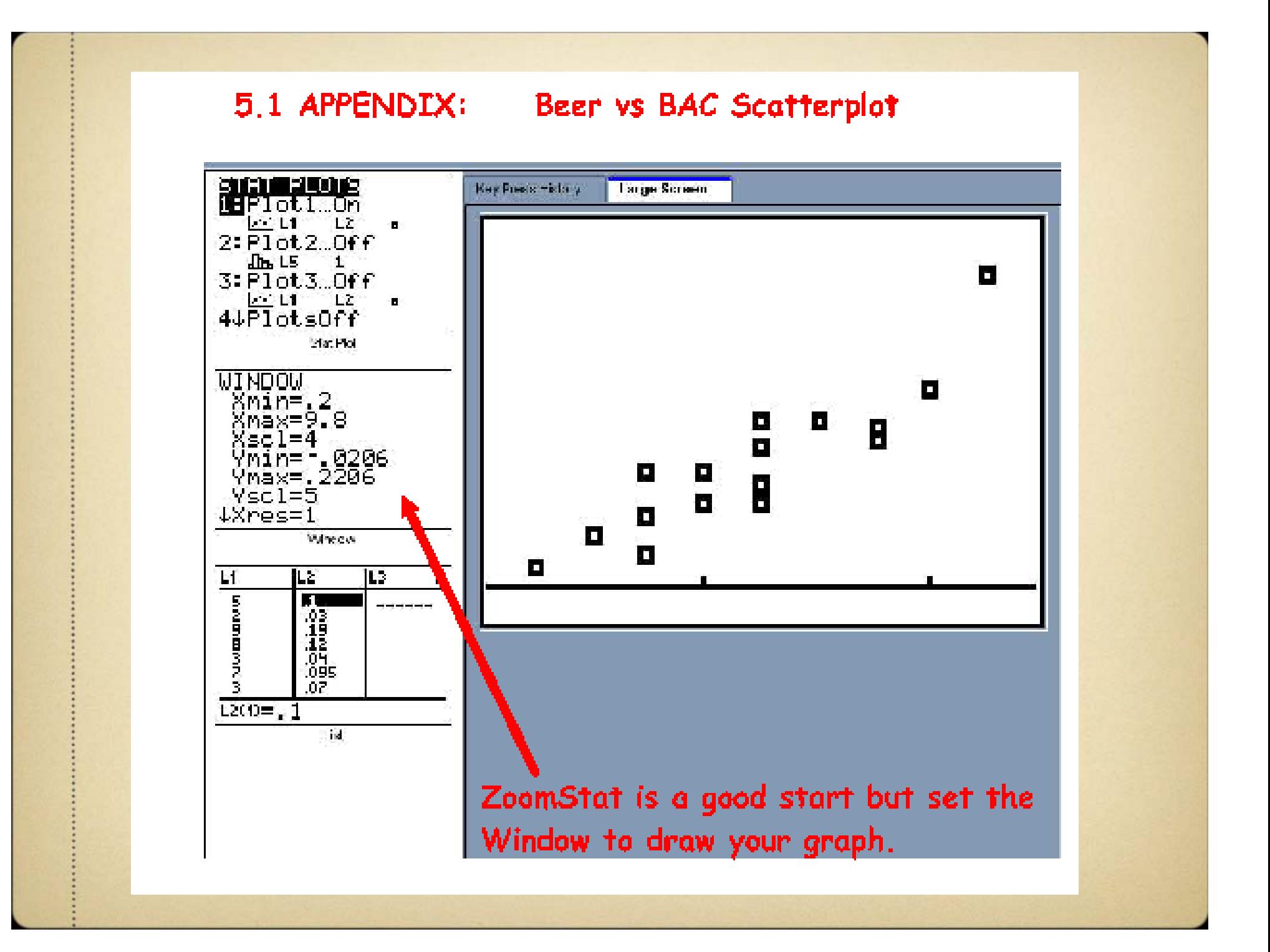

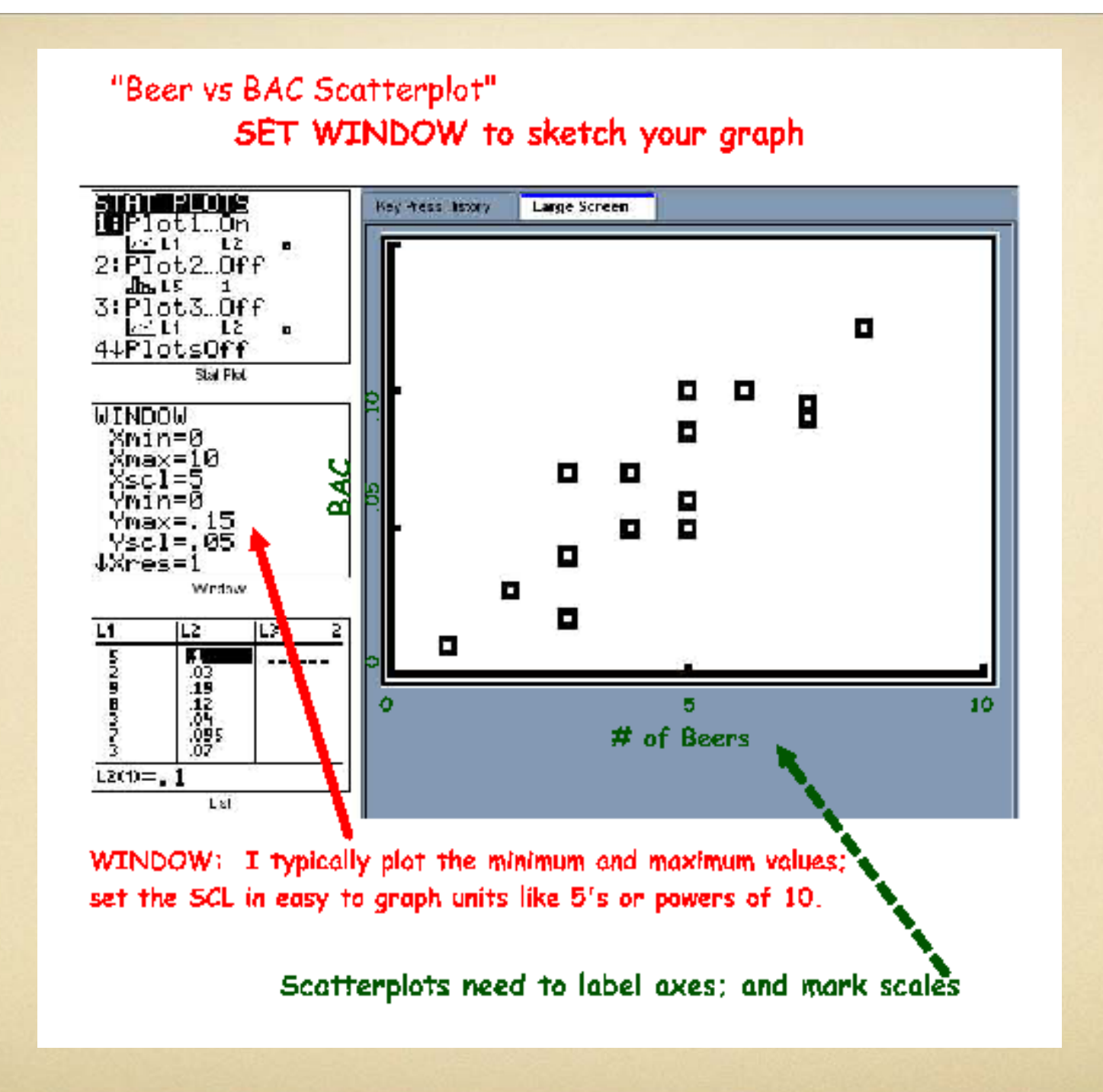

#### Do Beer and BAC have an association?

From our scatterplot, we see Beer and BAC have a positive, linear, & moderately strong association.

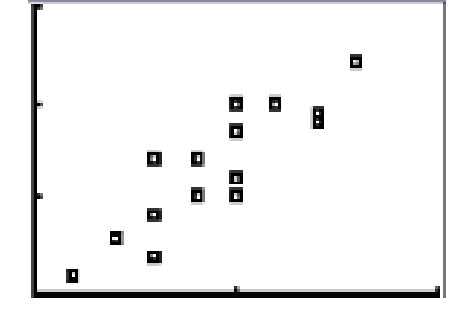

But how strong is it?

- $\bullet$  Find  $r_{\bullet}$
- $r = 894$
- 

• Actually it is a strong association between Beer and BAC because "r" is between  $.8$  and 1.

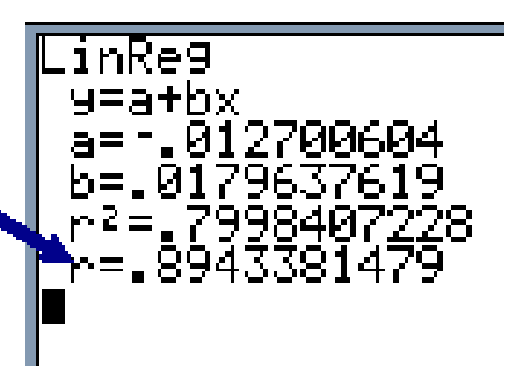